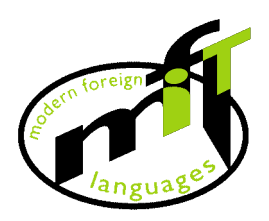

**Modern Foreign Languages and IT Information** 

## *Say IT in Ukranian*

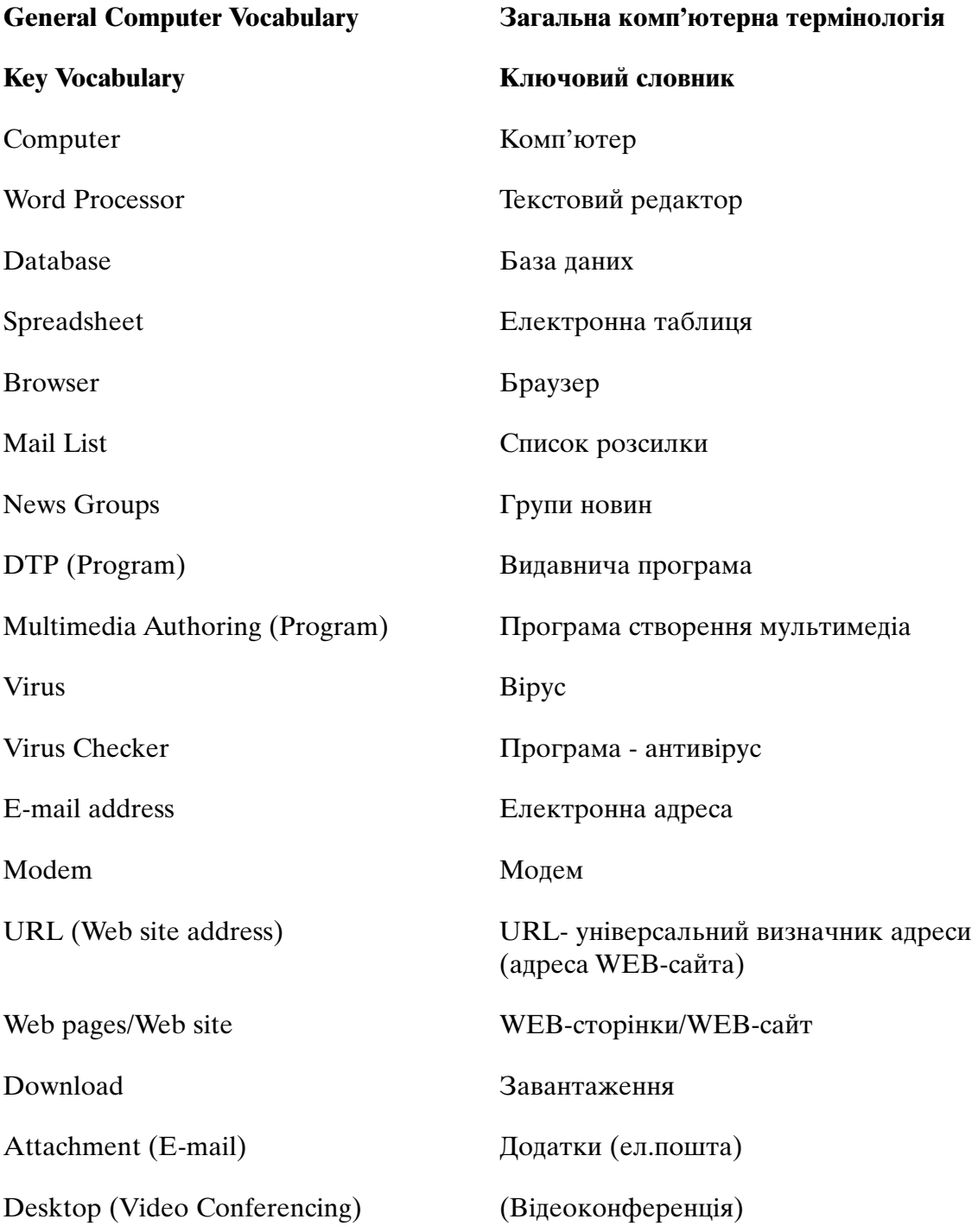

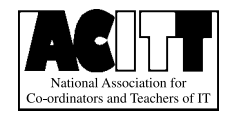

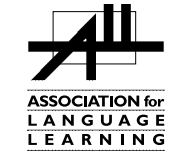

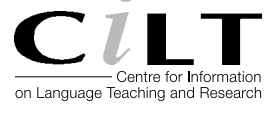

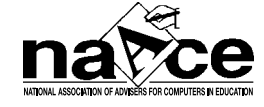

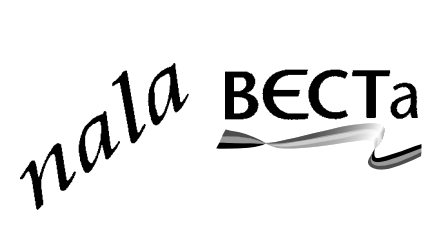

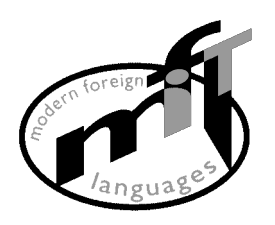

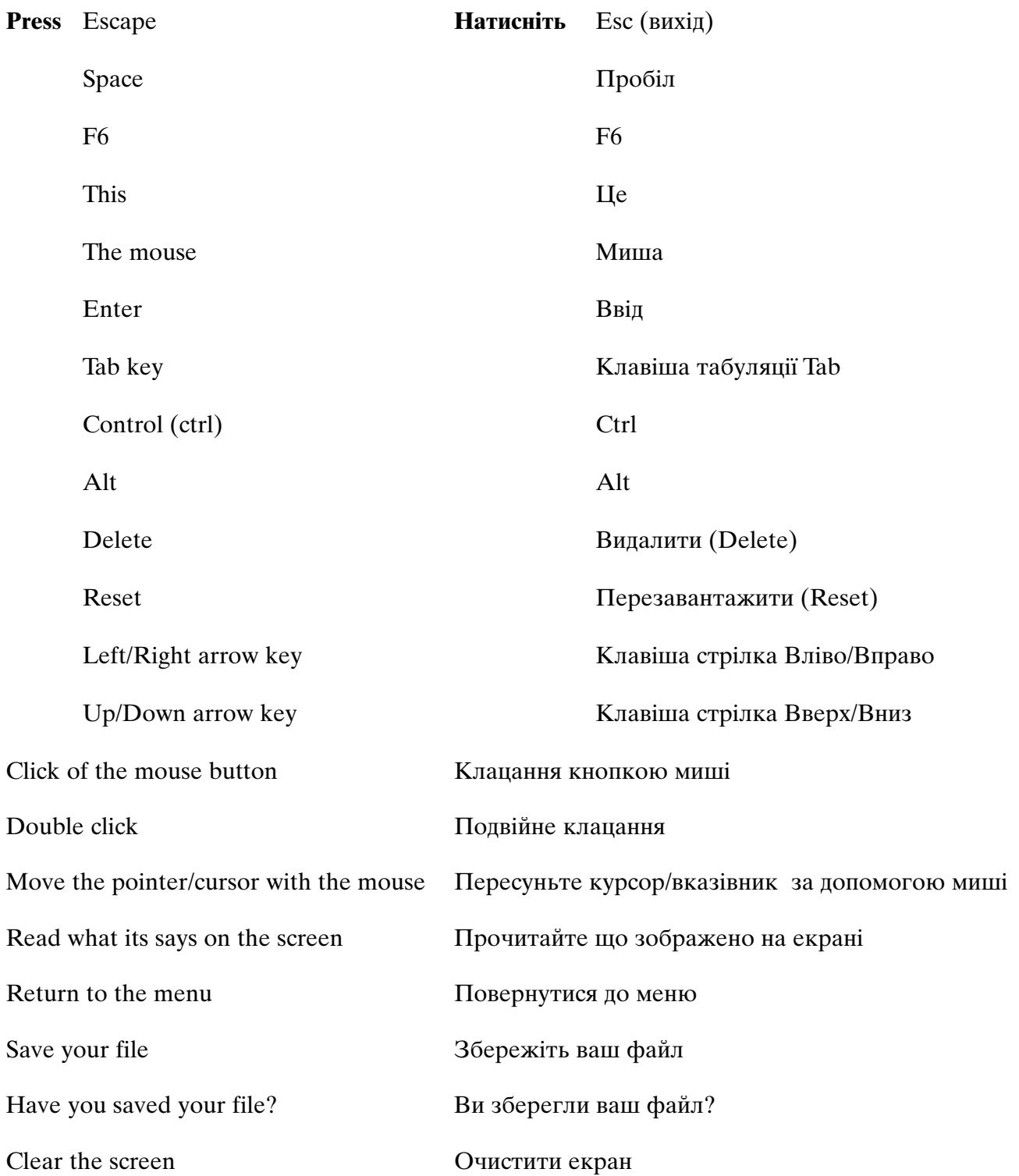

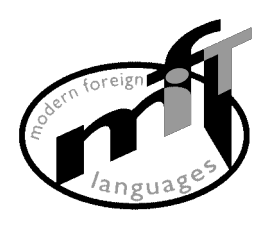

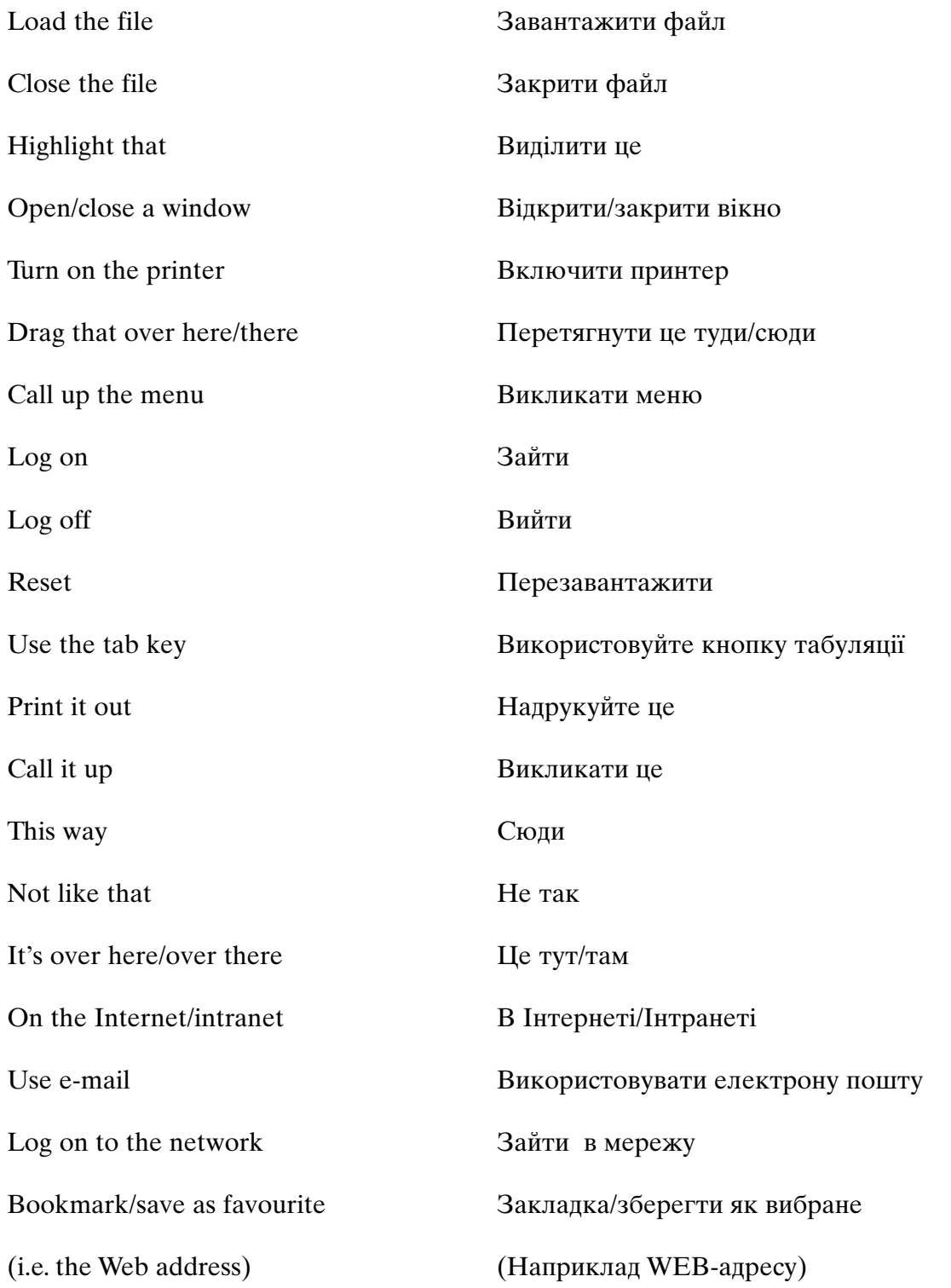

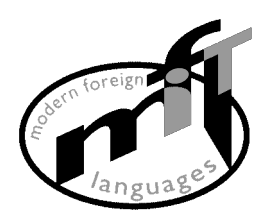

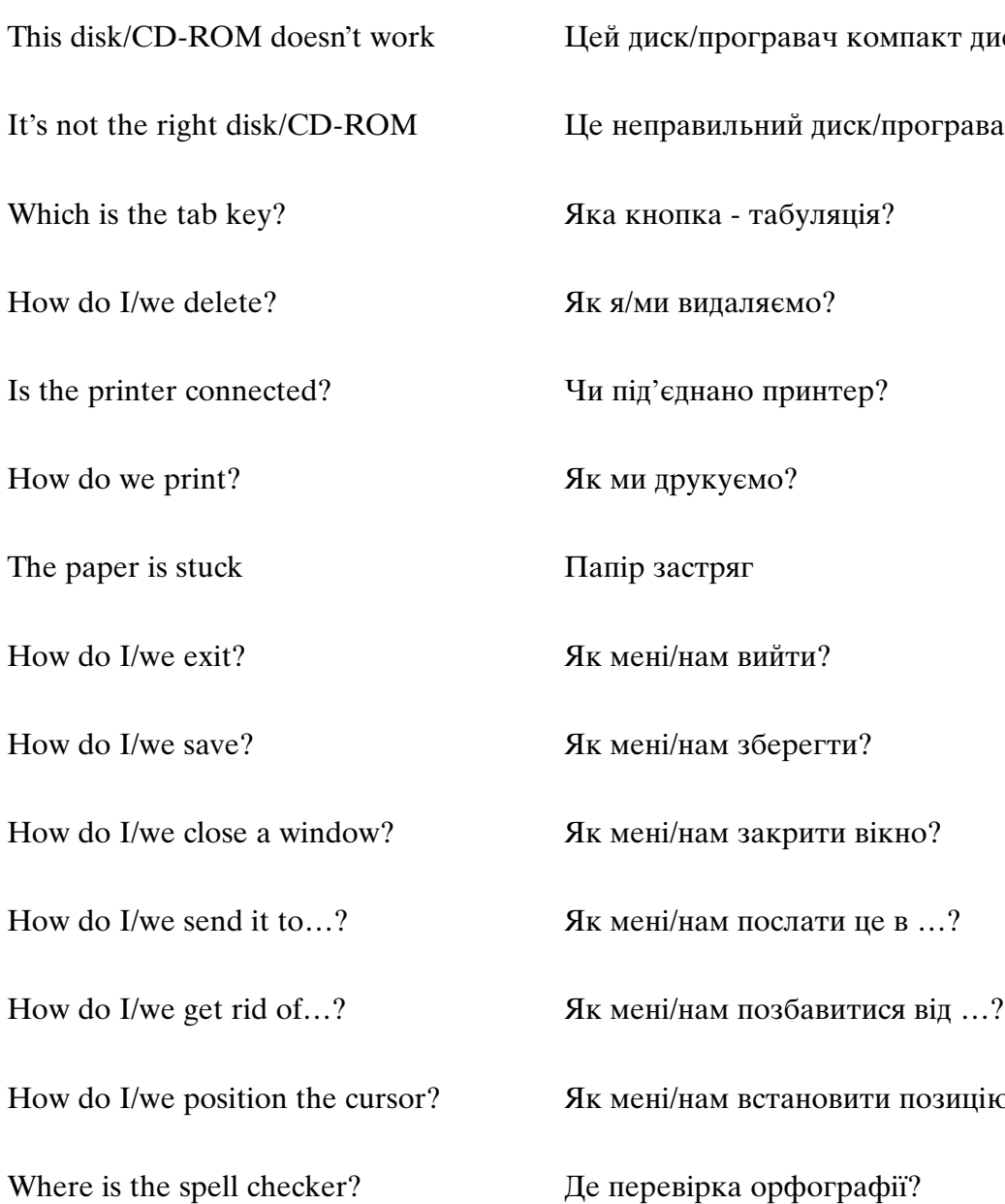

Where is the grammar checker?

Where is the CD-ROM...?

## **Operational problems Операційні проблеми**

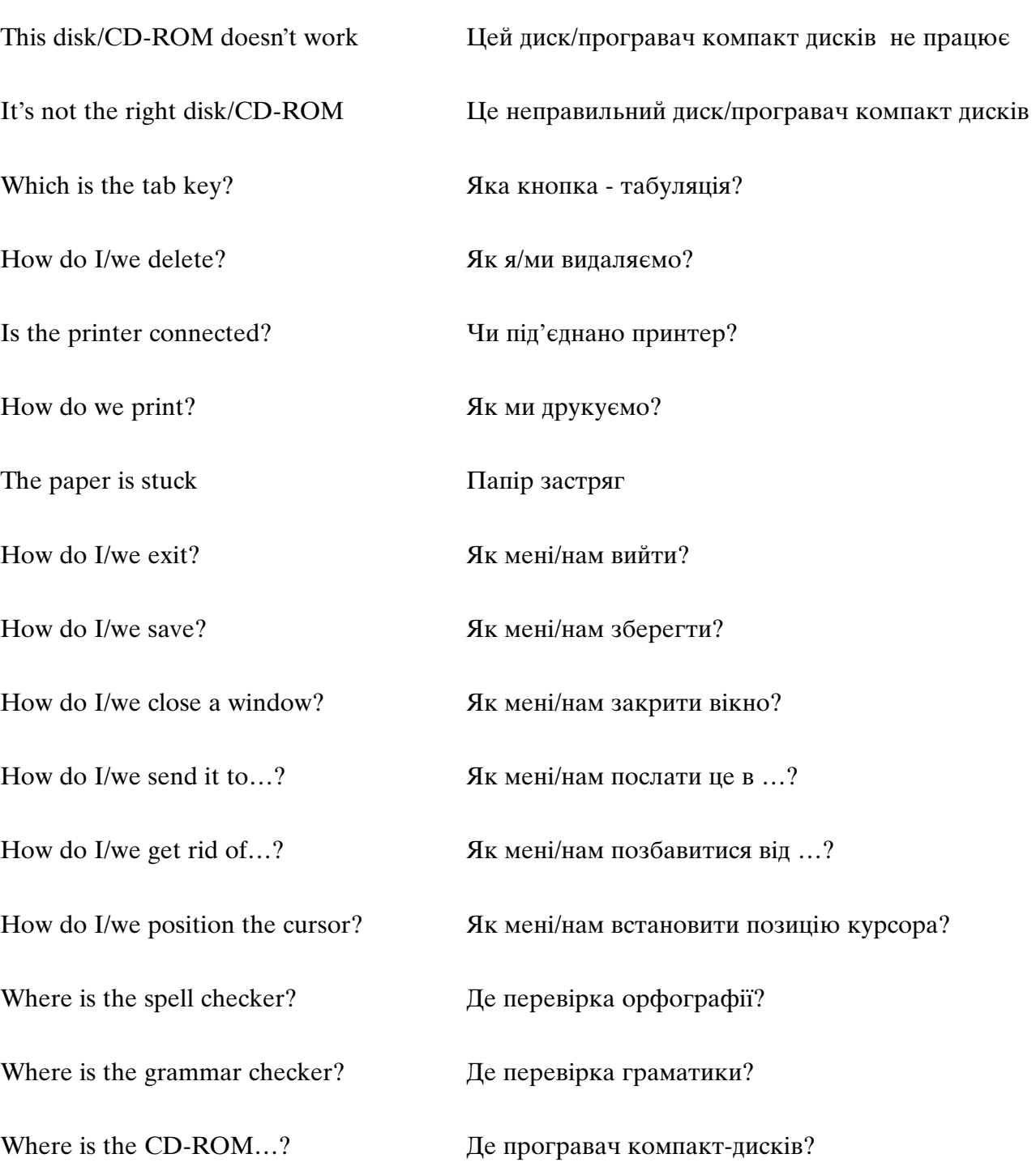

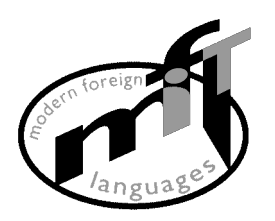

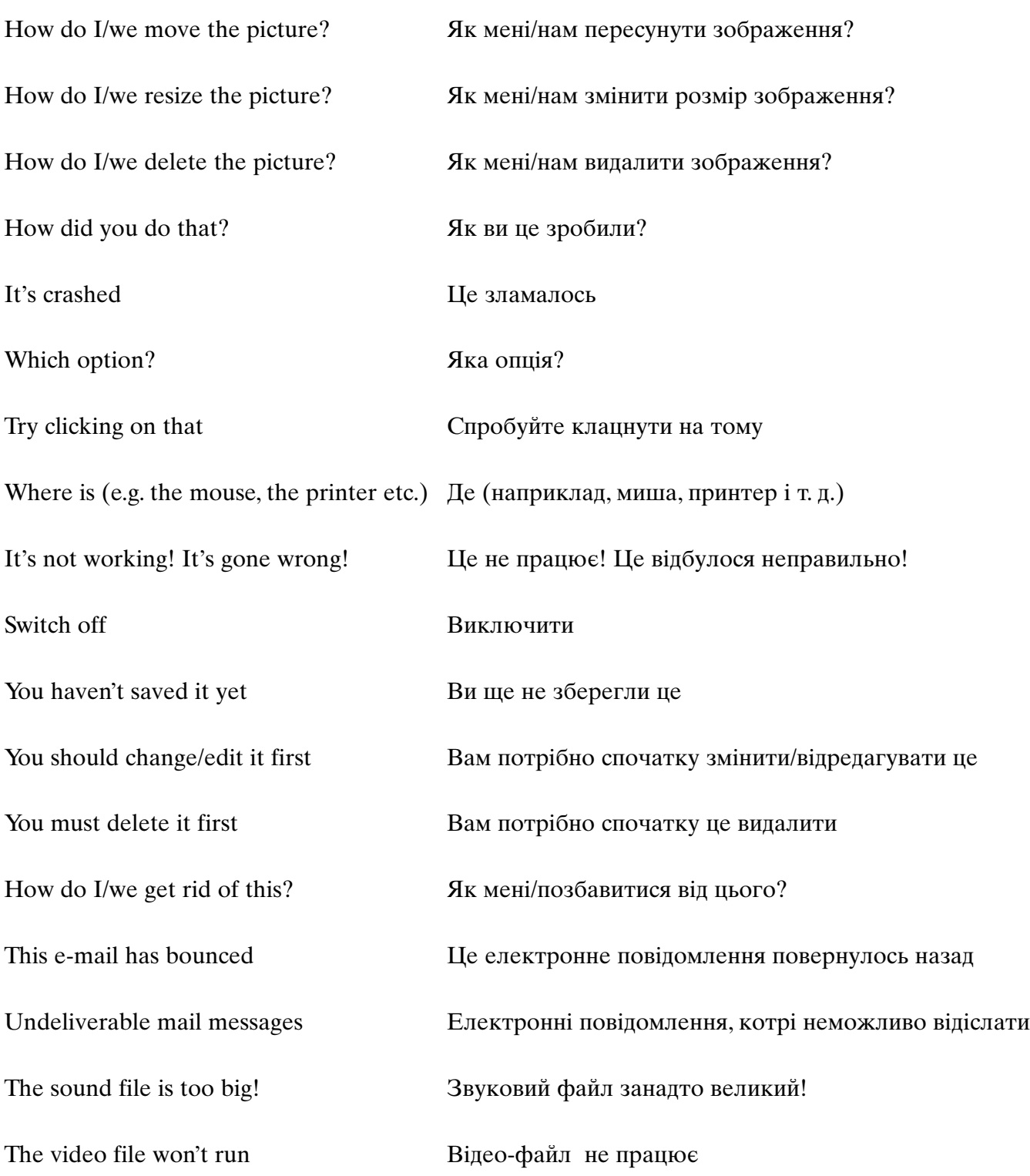

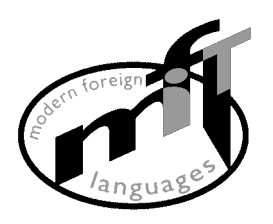

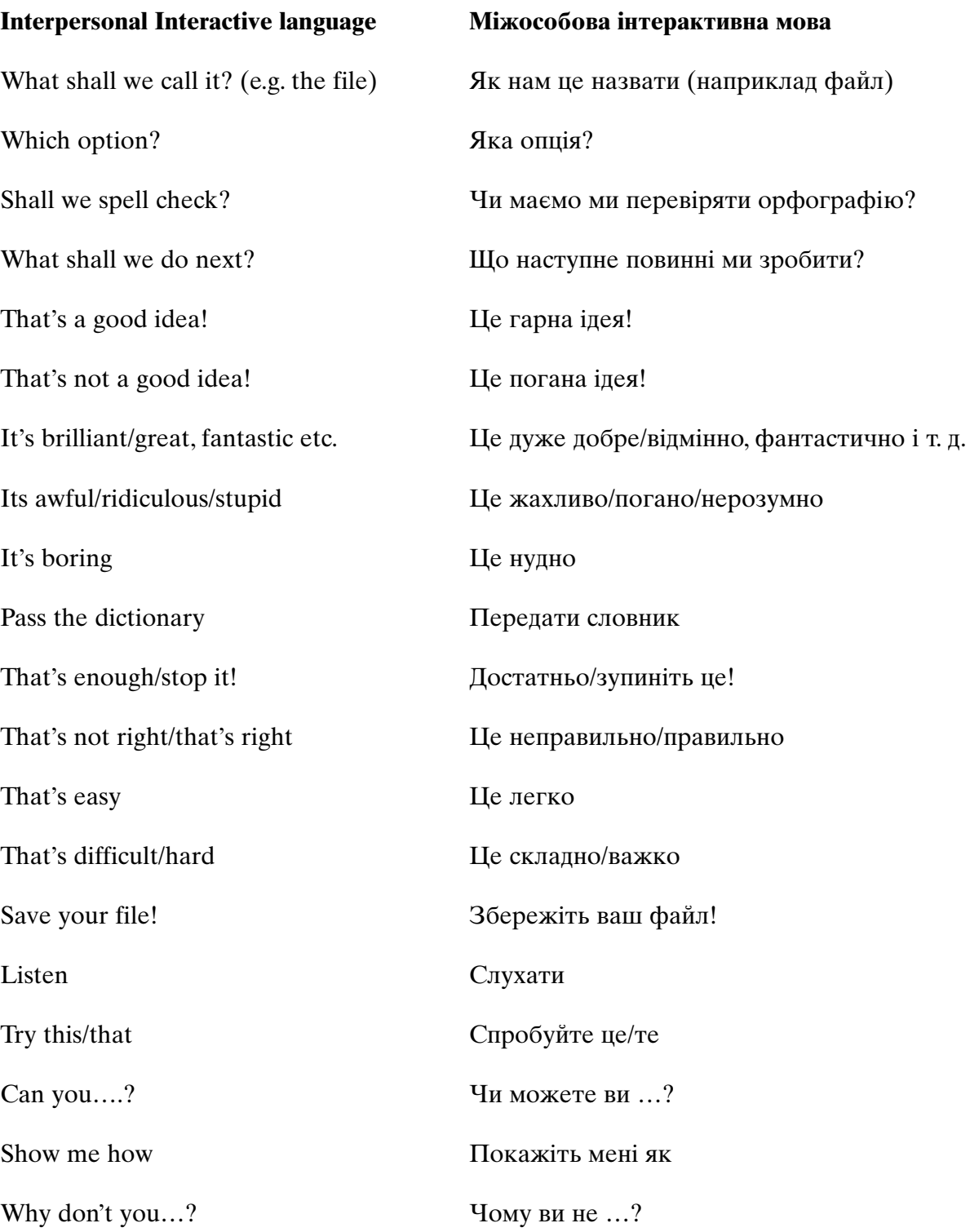

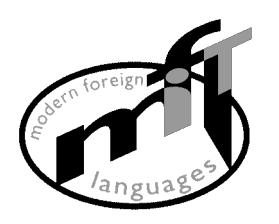

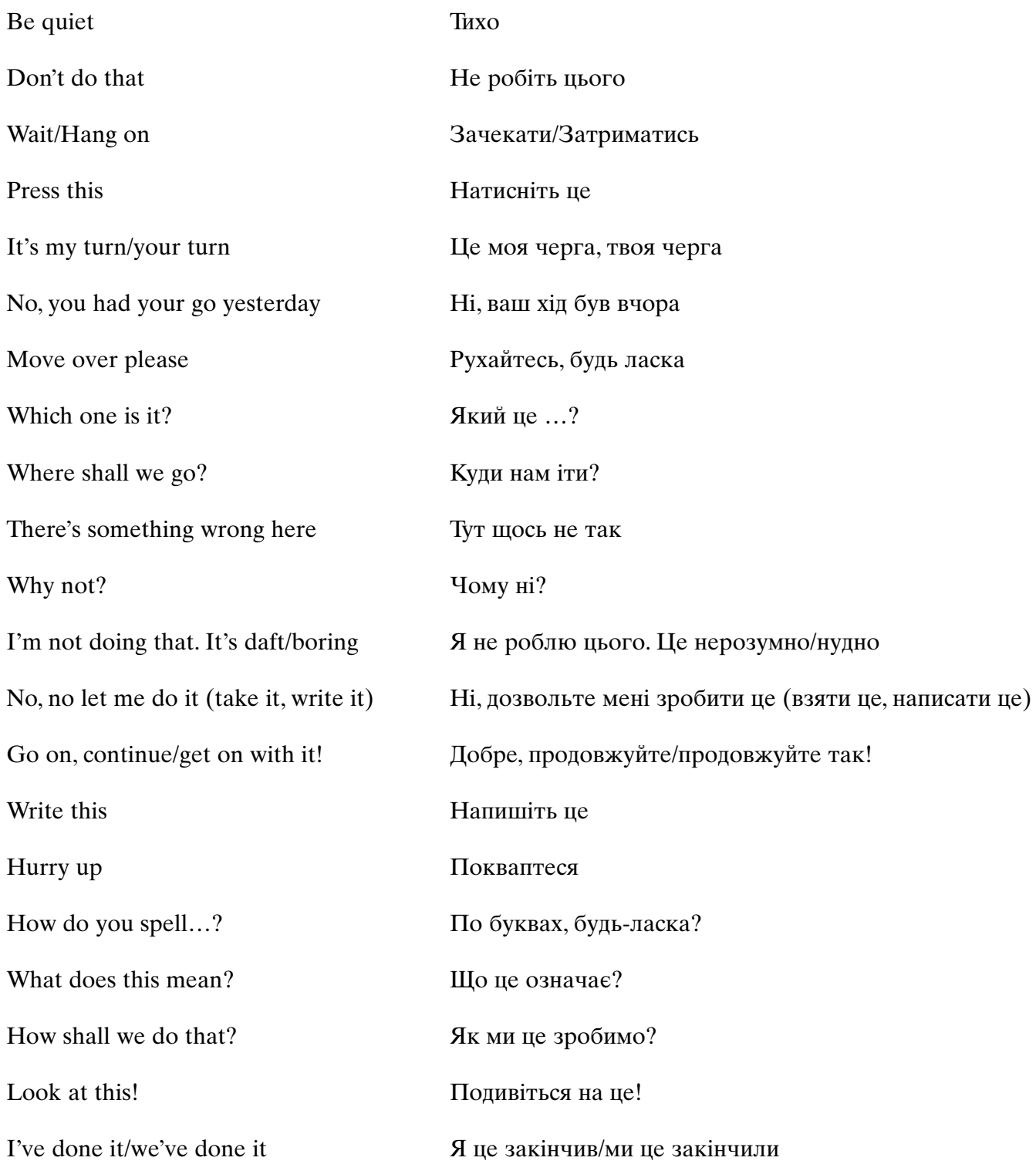

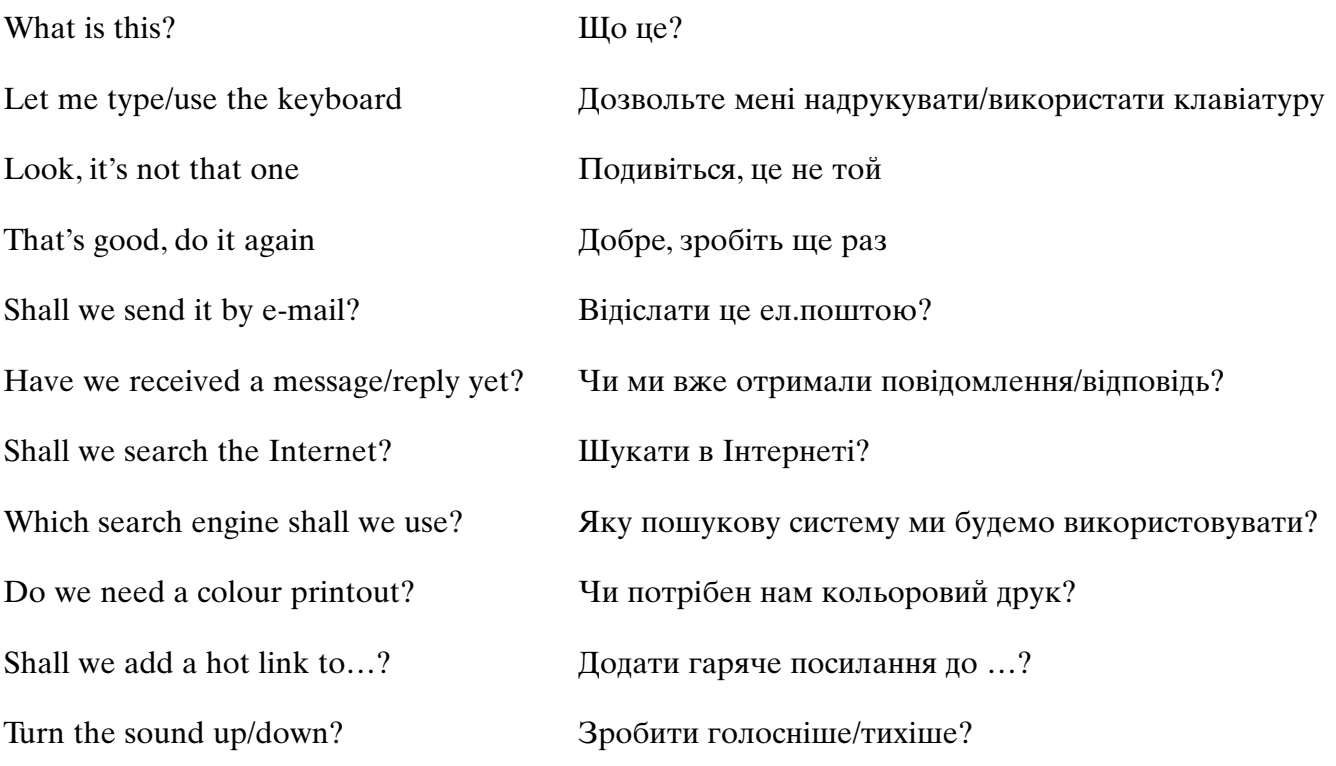

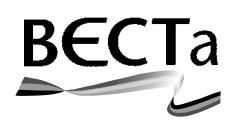

**British Educational Communications and Technology Agency Milburn Hill Road, Science Park, Coventry CV4 7JJ Tel: (024) 7641 6994 Fax: (024) 7641 1418**